## SAP ABAP table V\_001\_E {Generated Table for View}

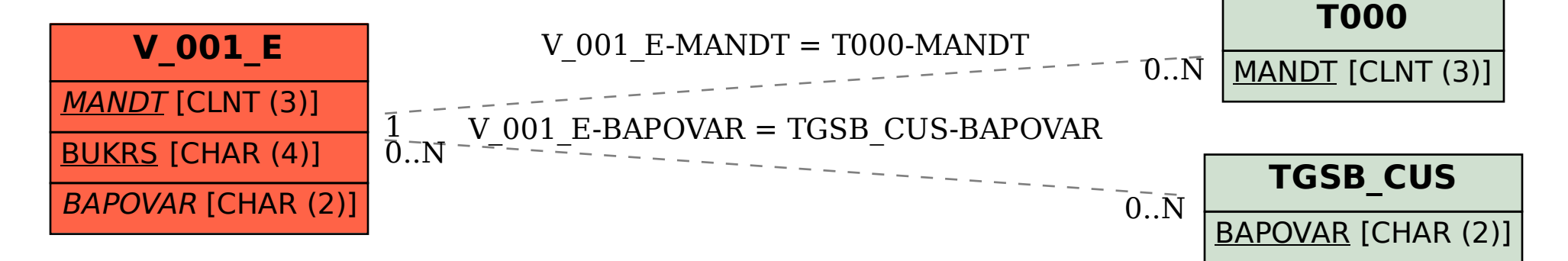